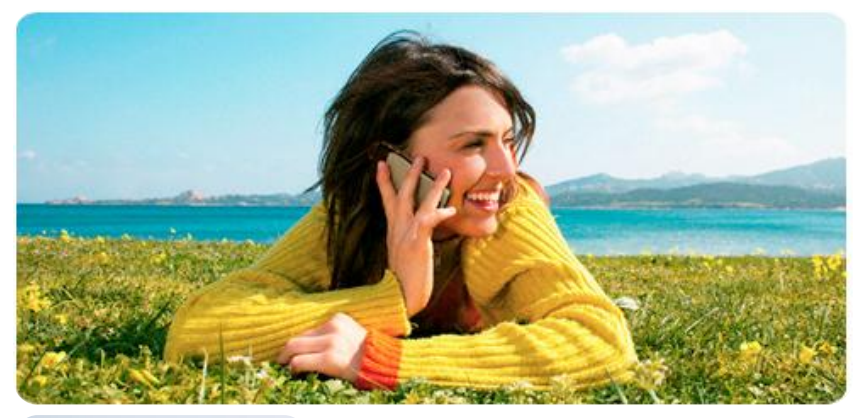

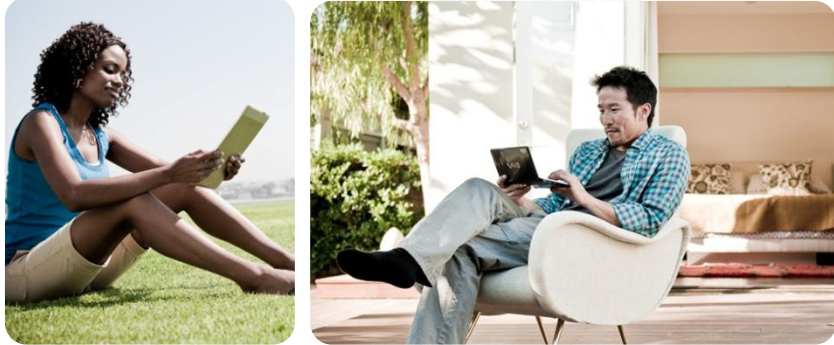

# Porting LLVM to a Next Generation DSP

Presented by: L . Taylor Simpson LLVM Developers' Meeting: 11/18/2011

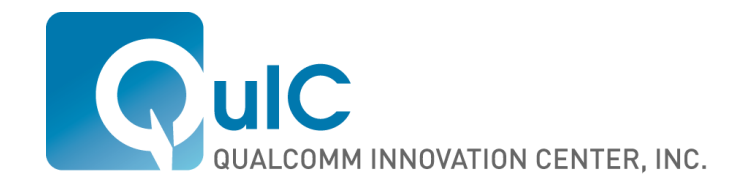

# Agenda

- **Hexagon DSP**
- **Initial porting**
- **Performance improvement**
- **Future plans**

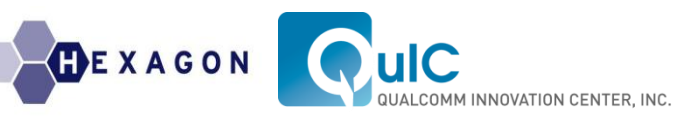

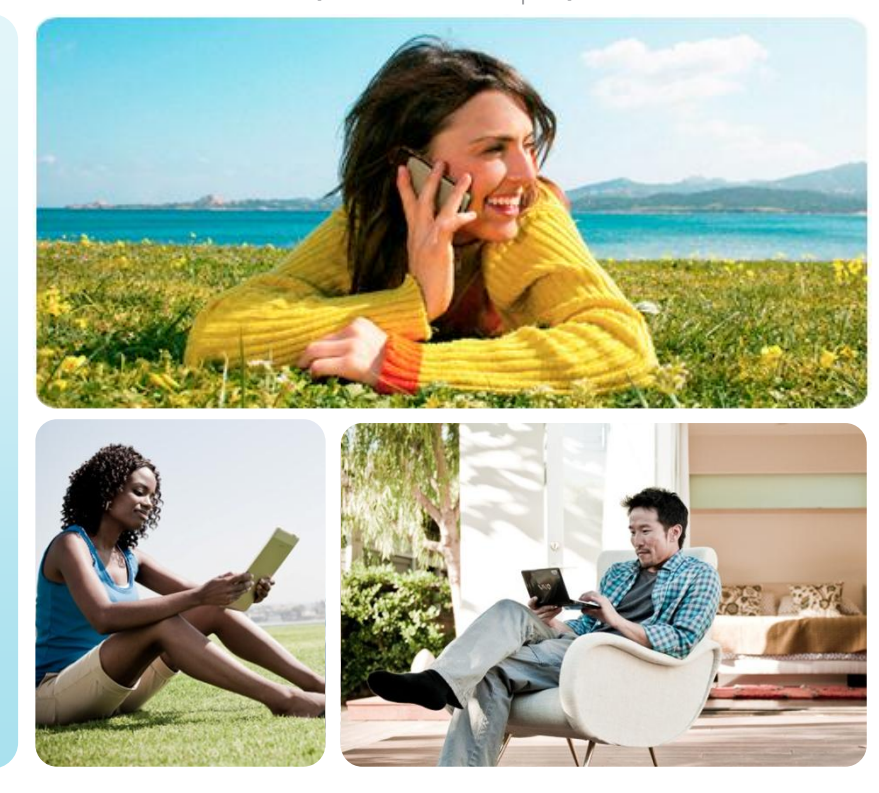

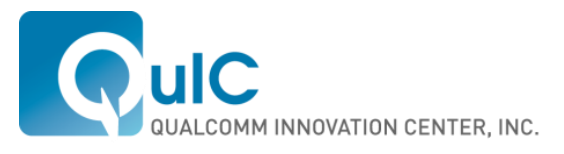

# Hexagon DSP

# Hexagon – Typical DSP Features

- Wide computation engine
	- 8-MAC design, dual 64-bit loads or stores
	- Performance meets or exceeds highest-performance industry DSPs
- **Native numerical support** 
	- **Fractionals, complex**
	- **Saturation, scaling, rounding**
- **Exploits parallelism at 3 levels** 
	- **Unique multi-threaded architecture**
	- VLIW (up to 4 instructions in parallel)
	- SIMD

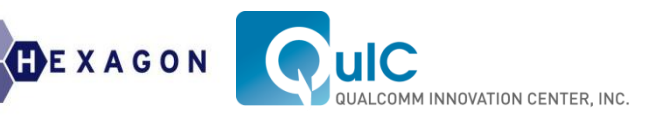

# Hexagon – Typical CPU features

- **Not your grandfather's DSP!** 
	- Capable of supporting RTOS or high-level OS
	- Can run all of SPEC on target
- Supports C/C++ modern programming environment
	- High-quality compilers and tools
	- Reduces development cost of extensive assembly programming
- Cache-based, hardware-managed memory
	- Simplifies programming model and reduces power
- **Advanced system architecture** 
	- Precise exceptions
	- **MMU with address translation and protection**
	- **HW** support for virtual machines
- **Excellent control code performance** 
	- Can offload work from main CPU

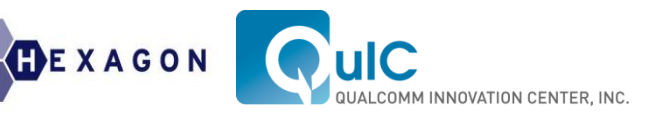

## Hexagon Instruction Example

- **Single packet from inner loop of FFT**
- **Performs 29 "RISC ops" in 1 cycle**
- All threads can all be doing this (or something else) in parallel 64-bit Load and

64-bit Store with post-update addressing

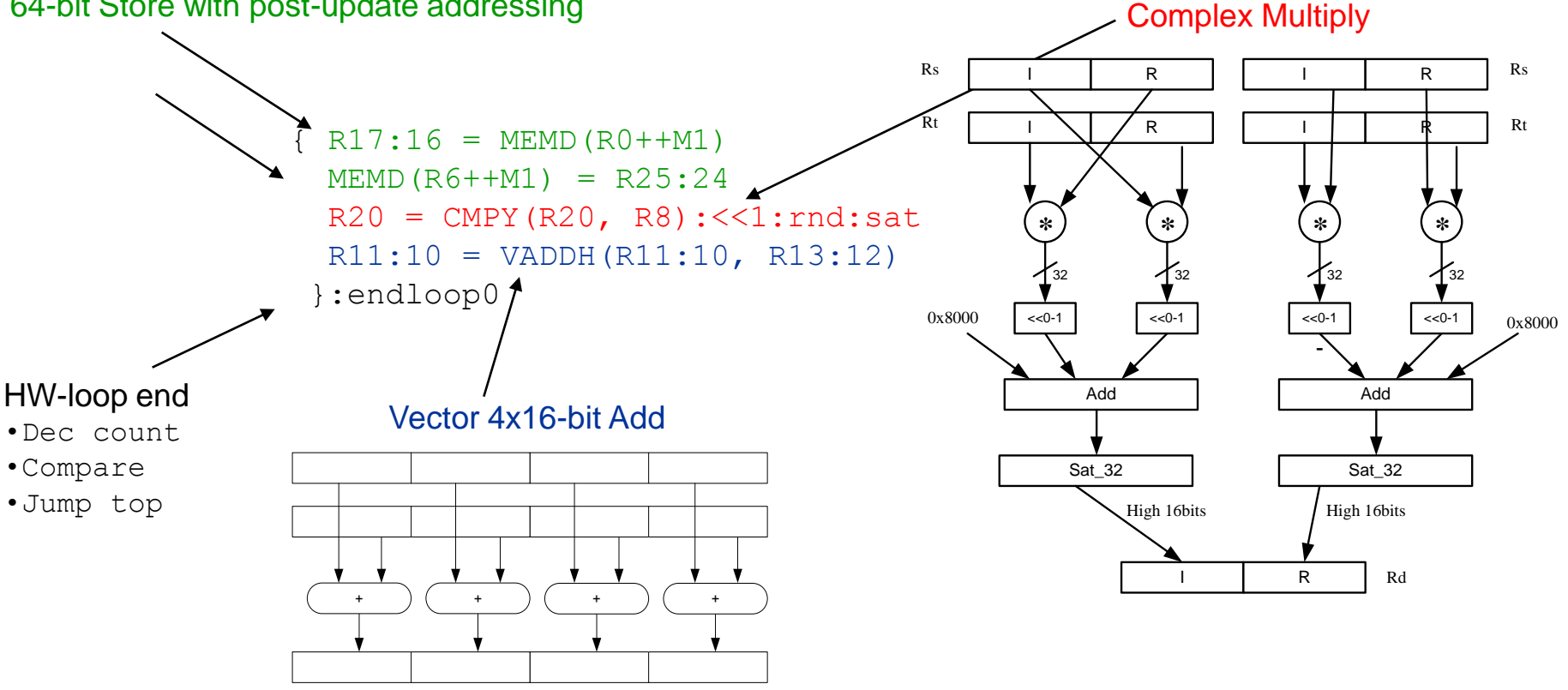

 $B$ **EXAGON** 

INNOVATION CENTER, INC.

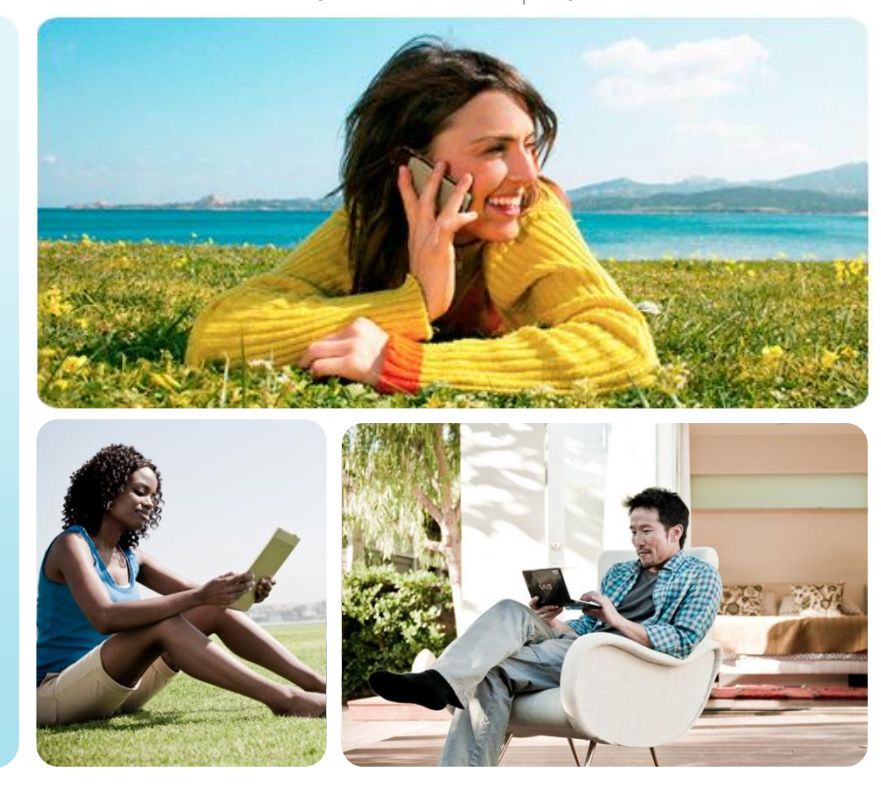

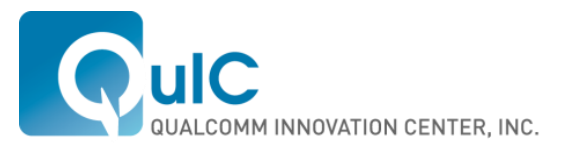

### Initial Porting

# LLVM for Hexagon – Initial Porting Effort

- If took 2 engineers 23 days to get Hexagon back end working
	- **Passing DSP benchmark suite**
- If took 107 calendar days to get to 87% performance of GCC
- **Example 2** Leveraged existing assembler, linker, test suite
- Points of efficacy for LLVM
	- Robust and easy to port
	- Very well designed and documented
	- Carefully engineered for compiler construction
	- Excellent infrastructure for writing mid-level compiler optimizations

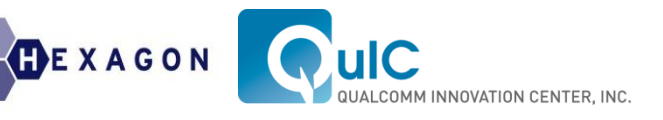

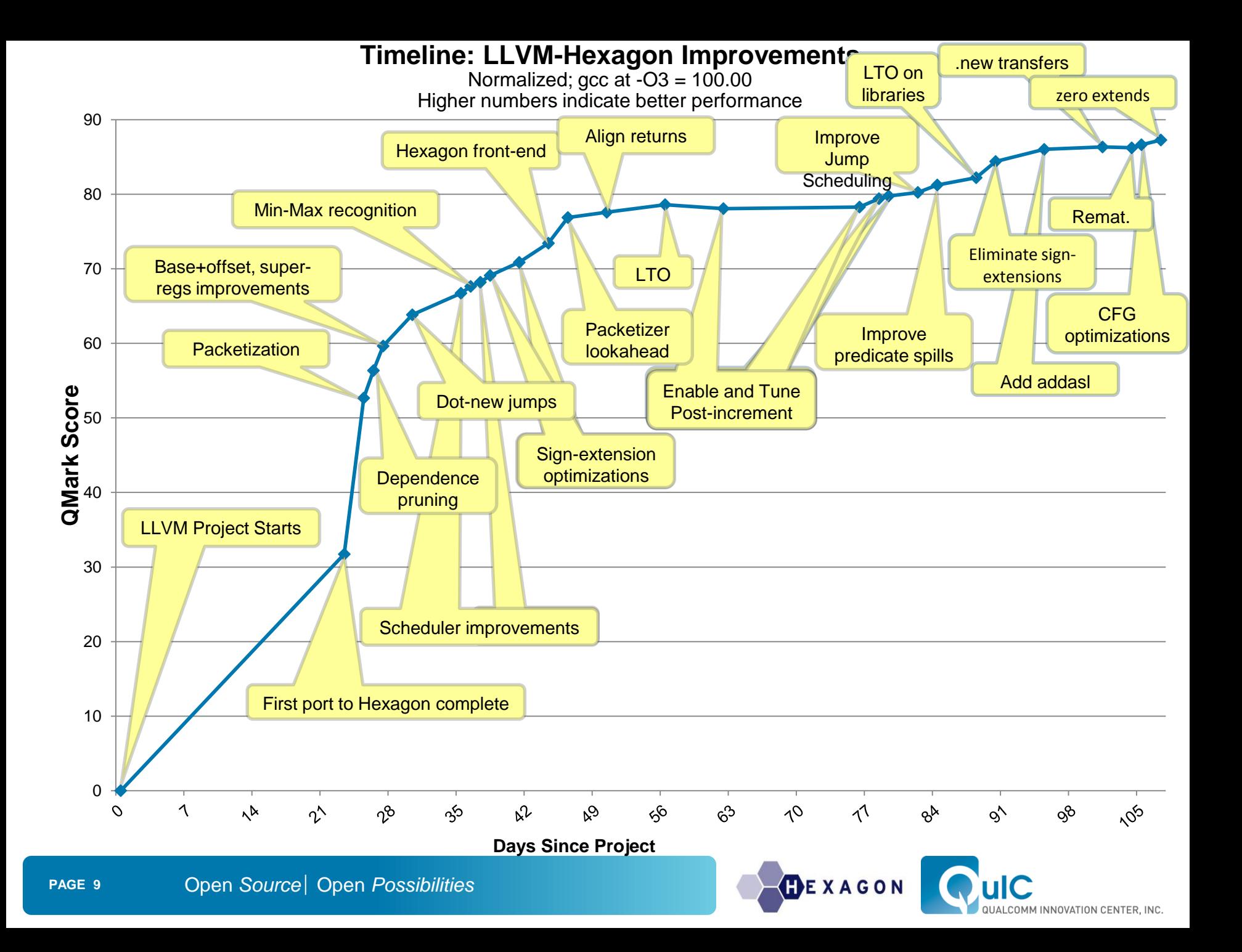

### Transition Time

- Simultaneously to LLVM work, GCC moved forward
	- **New version of GCC for Hexagon released**
	- Version 4 of Hexagon core released with significant support in GCC
	- **LLVM only 72% performance of GCC**
- Quickly improved pass rate to 98%
	- **EXEC** Leverage existing compiler test suite
	- Initial pass rate for –O0: 49%
	- Initial pass rate for  $-O3: 63\%$
	- Most of the remaining issues are corner cases in C++ front end
- **Current status** 
	- **LLVM achieves 89% performance of GCC for Hexagon**

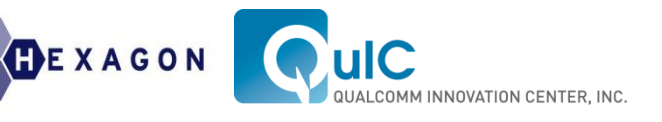

# Performance Improvement

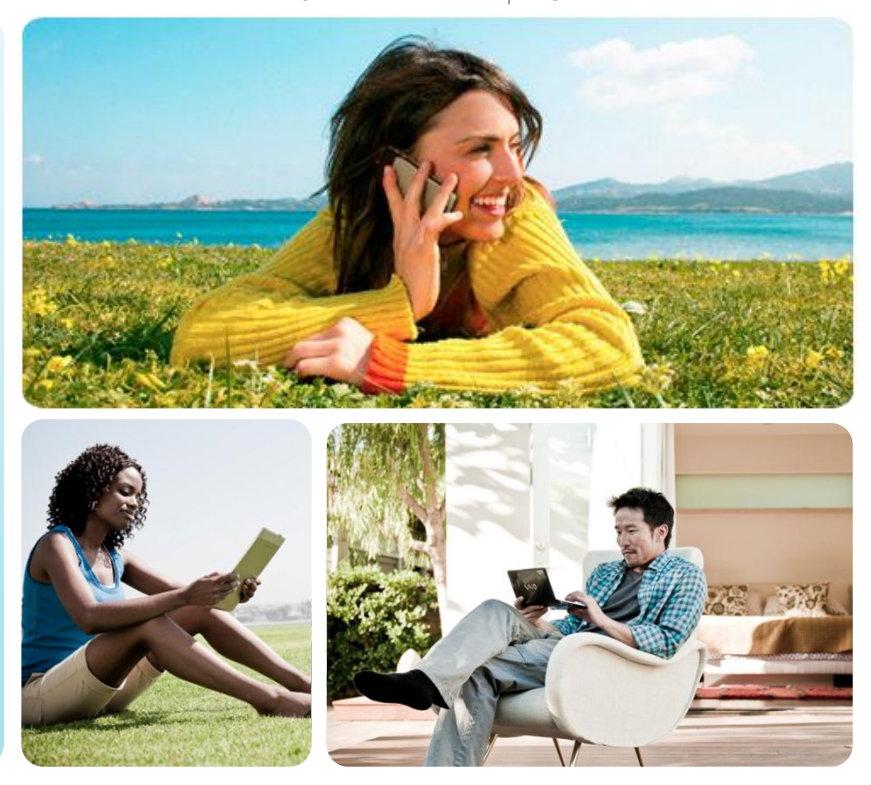

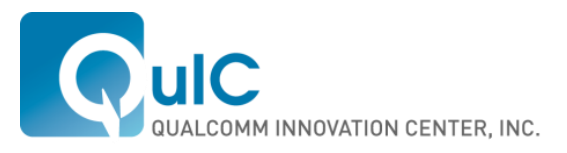

### Performance Improvement – Instruction Scheduling

- Optimal performance for VLIW requires precise scheduling
- **Hexagon packetizer** 
	- Originally a post-pass to form packets from scheduled code
- **Alias information in scheduler**
- **Use machine resource constraints during scheduling**

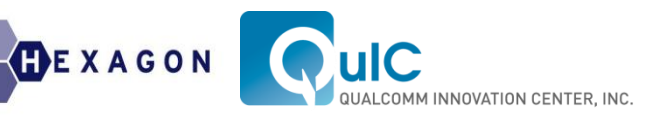

### Performance Improvement – Loop Unroller

- **Enable loops with runtime trip counts**
- We have seen both large improvements and losses
	- We will likely need some target-specific information
- **Patch currently under review**

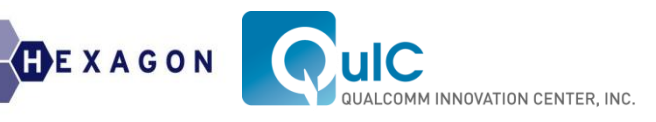

### Performance Improvement - Miscellaneous

- **Hardware loop support**
- Post-increment
- **Loop strength reduction** 
	- Addressing modes: base+offset, post-increment, base+index
- **New version of core released** 
	- **Numerous new instruction combinations**
	- **More relaxed packet forming rules**
	- **Enhanced predication support**

# What is a hardware loop

- **Execute loops with zero overhead**
- **Hexagon has two special instructions**
- **Hexagon sets up two registers** 
	- **Loop start address, SA0/SA1**
	- **Loop count, LC0/LC1**

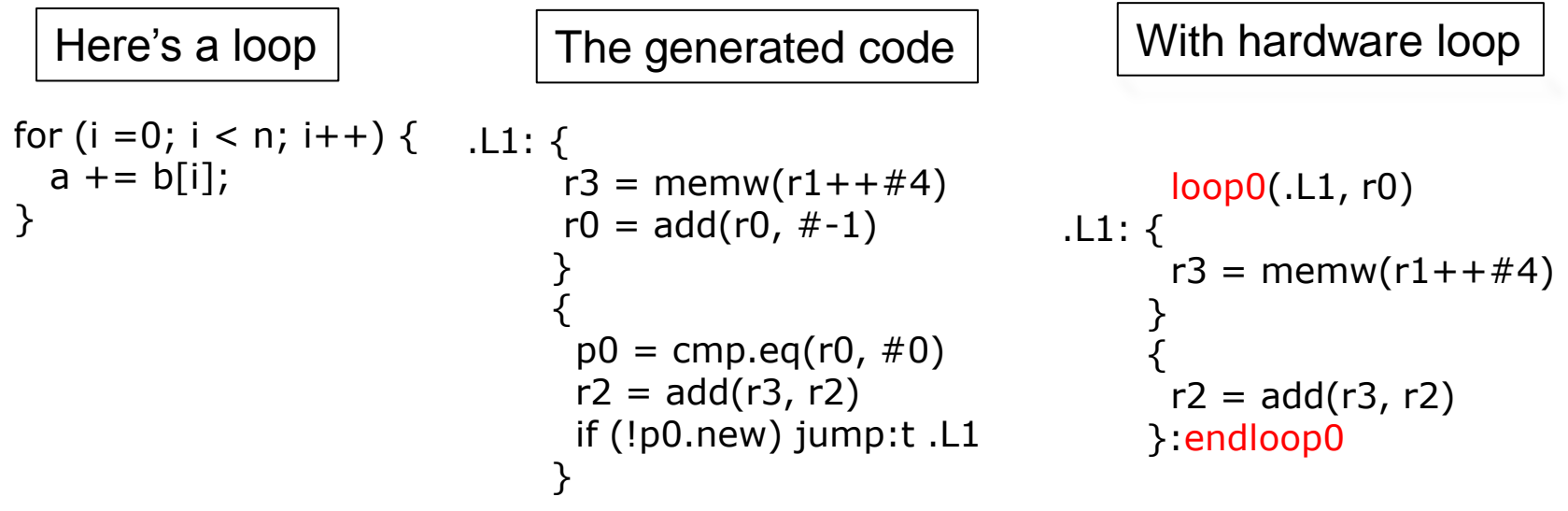

GEXAGON

NNOVATION CENTER, INC.

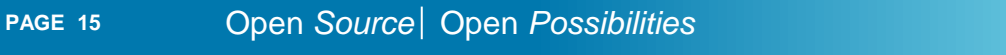

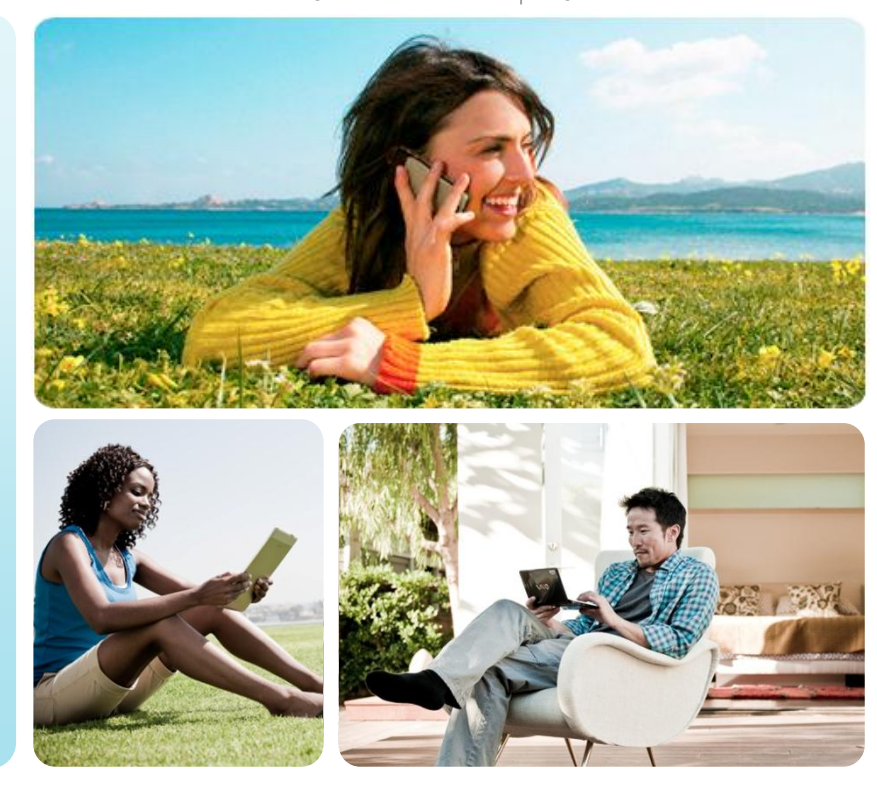

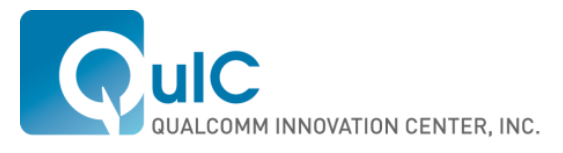

### Next Steps

### Next Steps

- Upstreaming our changes
- Code size reduction
- **Represent VLIW packets in back end**
- Multi-basic-block scheduling
- **Enable loop unrolling for loops with multiple exits**
- **Improve alias analysis** 
	- Very important for VLIW scheduling
	- **Have seen issues with type-based disambiguation**
- **Expose machine-dependent information to optimizer** 
	- Which addressing modes are supported?
	- Which loop unrolling factor is best for target?
- **Software pipelining**

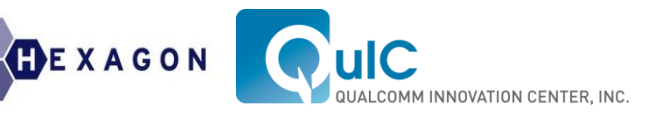

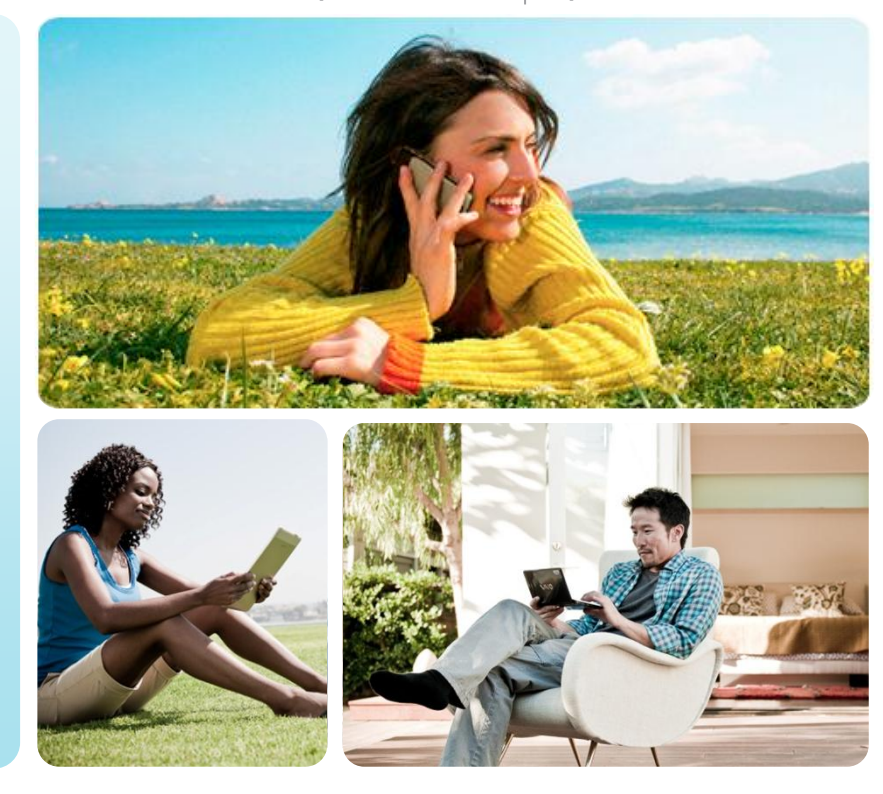

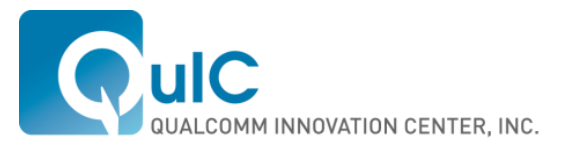

# Questions?